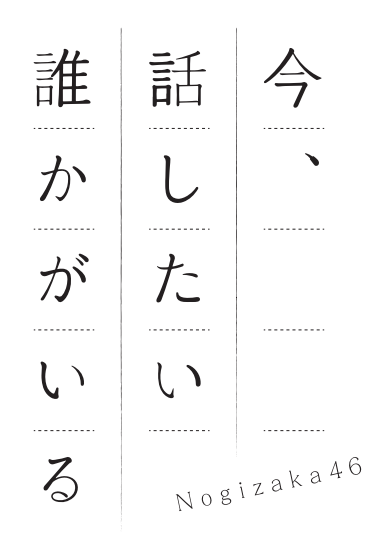

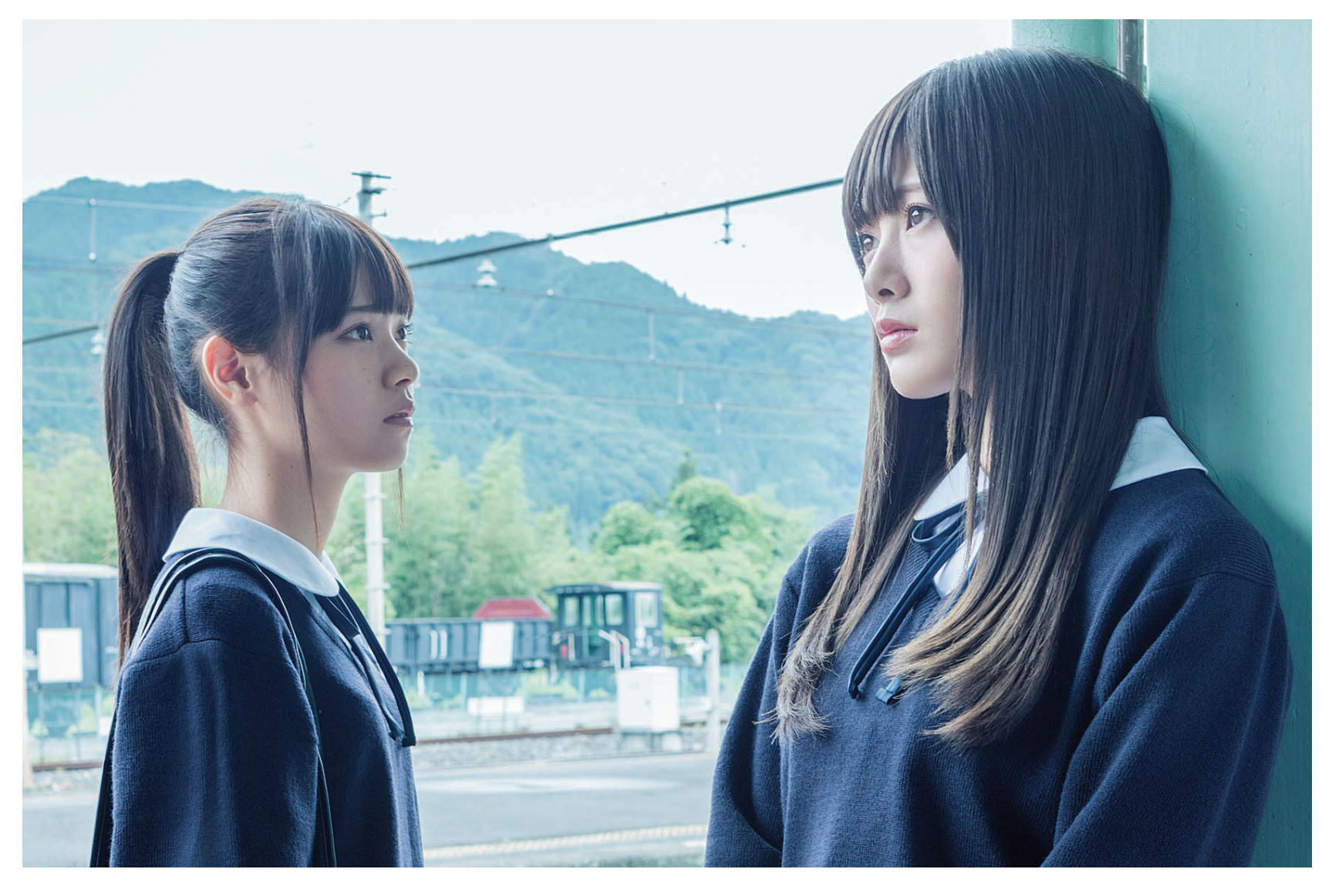

## 学校でのいじめに悩んだら、心配な友達がいたら、

## いつでも話を聞くよ

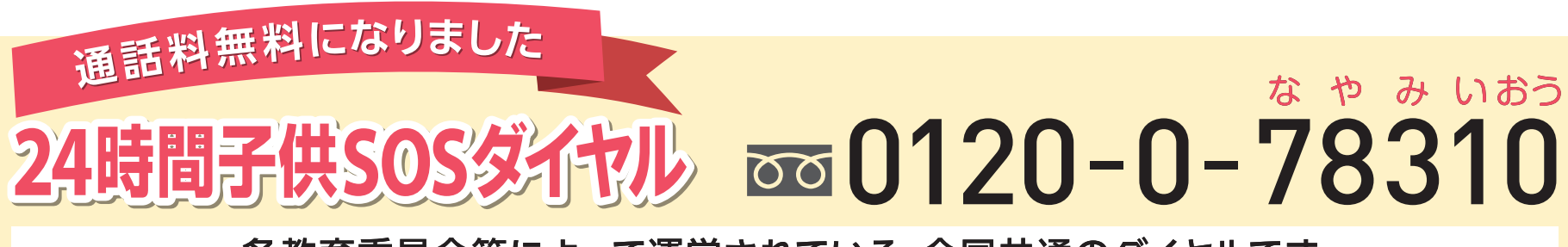

各教育委員会等によって運営されている、全国共通のダイヤルです。

以下の相談ダイヤルも開設しております。状況に応じて活用してください。

児童虐待かもと思ったら **8189番** (児童相談所全国共通ダイヤル)

子どもの人権110番 <u>ळ्ड 0120-007-110</u> (通話料無料、法務局職員または 人権擁護委員による相談窓口)

各都道府県警察本部に よる少年相談窓口 (右のQRコードから近くの 窓口を調べられます)

警察庁 法務省 文部科学省 厚生労働省 内閣府